## **Please Turn Off Ringer**

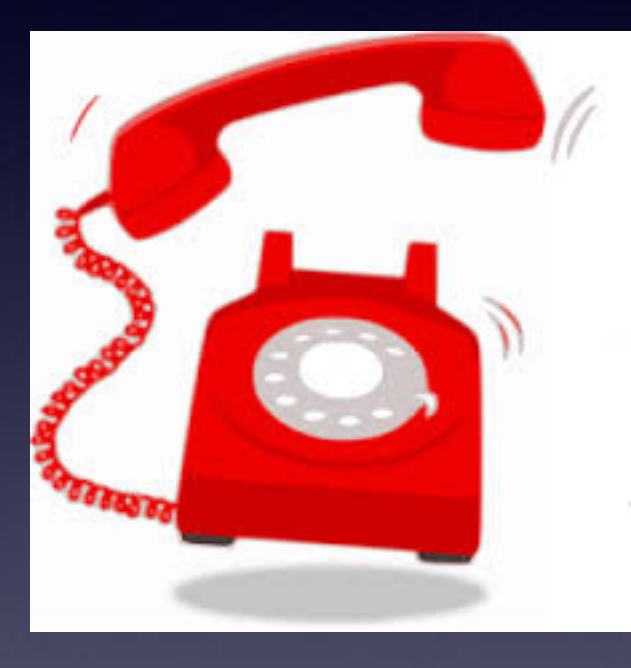

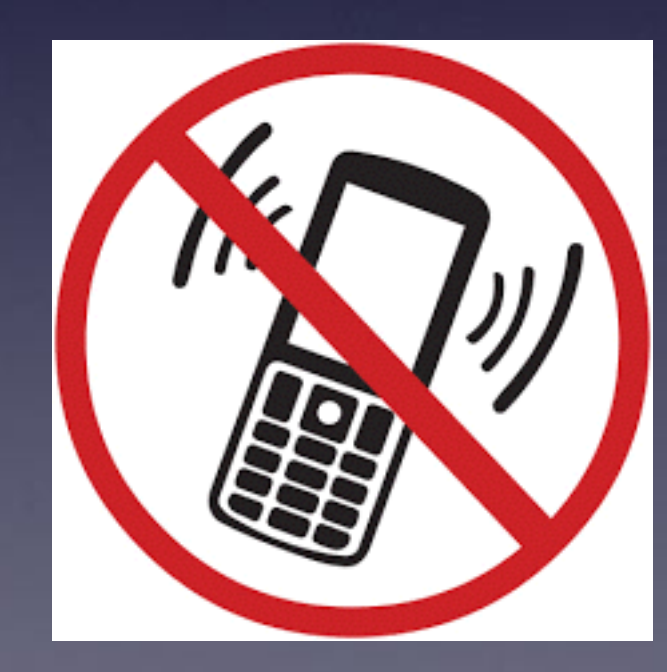

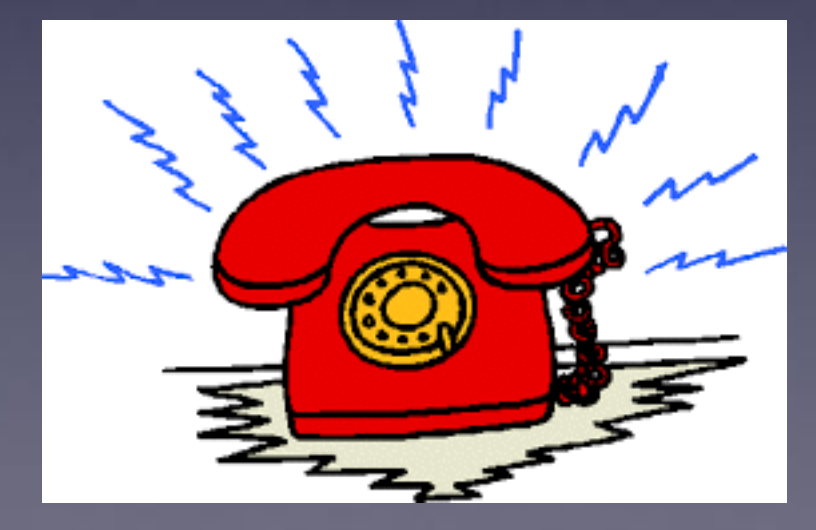

## **[tommillermachelp.com](http://tommillermachelp.com)**

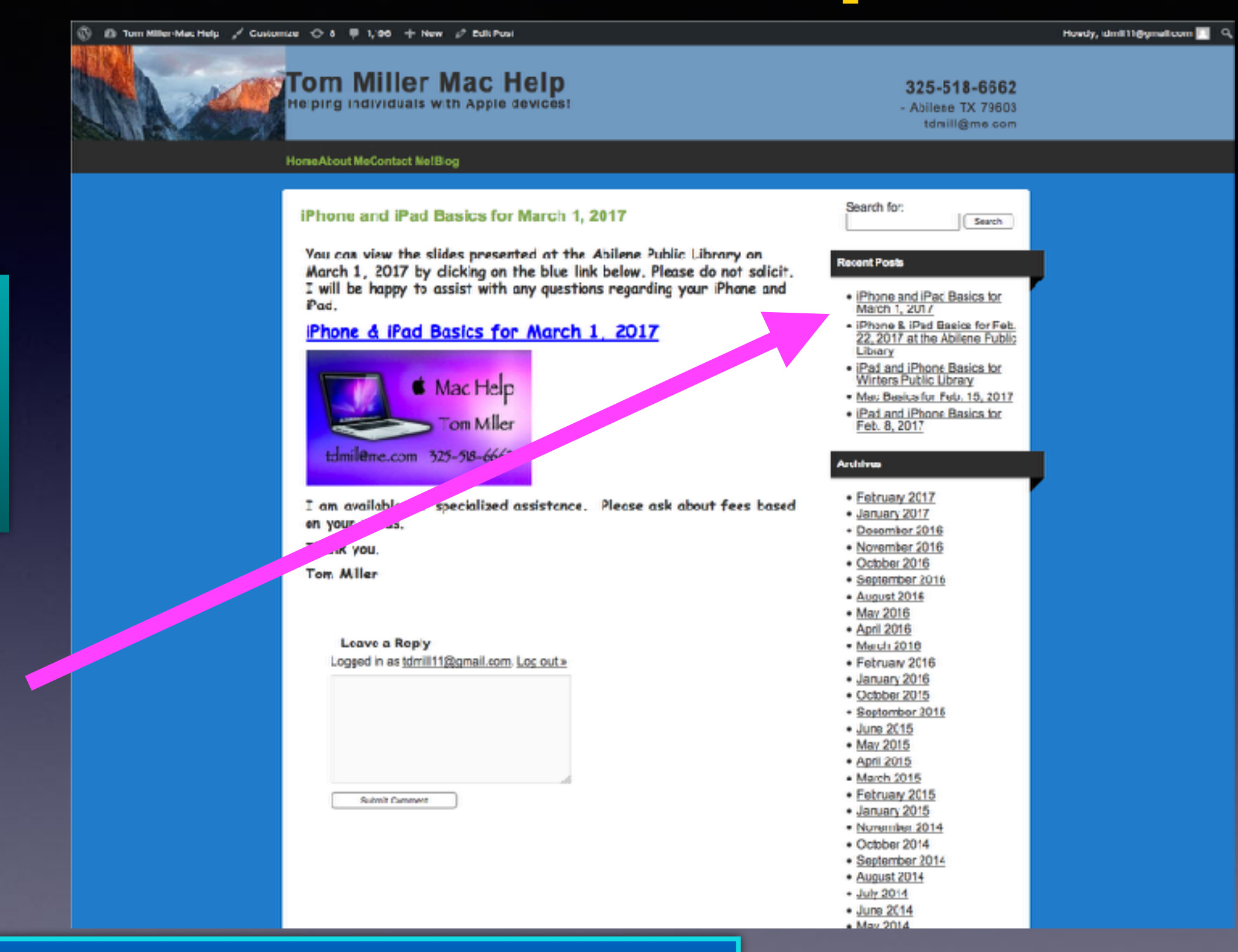

**You can do if from Safari on your iPad or iPhone!**

**Most**

**slides**

**are** 

**here!**

**Mistakes: Content Grammar Spelling**

**Write the slide # and let me know what to repair! Please!**

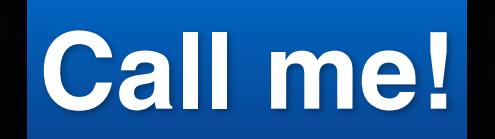

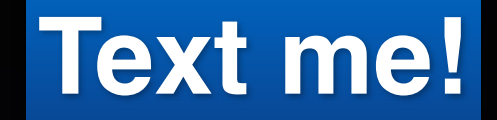

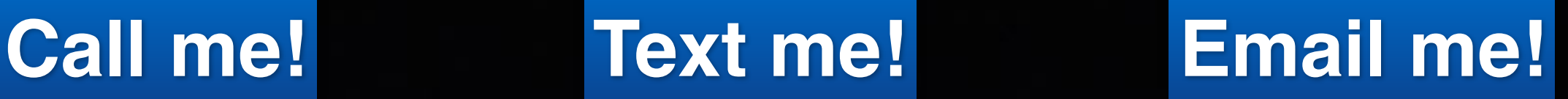

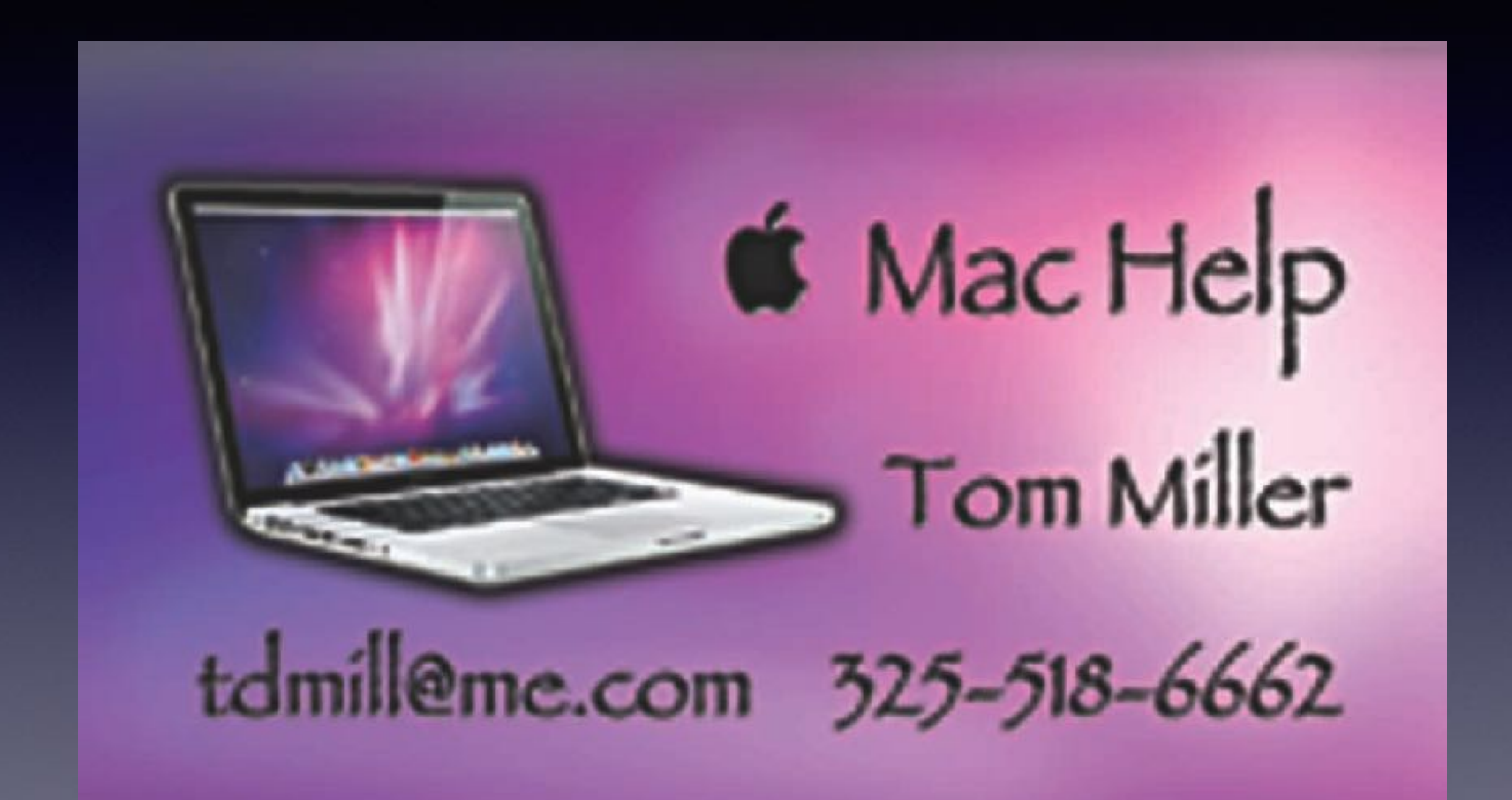

# **Get Help From Bob!**

**Bob and I can help before or after but not during…!**

#### **Bob, Barbara or I can**

## **help before or after class!**

**It will be difficult for those sitting around you… if you need help during the presentation!**

**One person spoke to me about all the confusion!**

## **iPhone and iPad**

![](_page_5_Figure_1.jpeg)

**Basics**

![](_page_5_Picture_3.jpeg)

## **March 15, 2017**

## **Abilene Public Library**

### **Cayla Doll / Collects Info via Bluetooth**

![](_page_6_Picture_1.jpeg)

![](_page_6_Picture_2.jpeg)

![](_page_6_Picture_3.jpeg)

"My Friend Cavia' Doll Records Children's Speech, is Vulnerable to ... www.snopes.com/2017/02/24/my-friend-cayla-doll-privacy-concerns/ v Feb 24, 2017 - The Cayla doll has been banned in Germany, says Jochen Homann ... There is a particular danger in toys being used as surveillance devices; ...

#### Germany Bans 'My Friend Cayla' Doll Over Spying Concerns : NPR www.npr.org/2017/02/20/.../germany-bans-my-friend-cavia-doll-over-soving-concerns Feb 20, 2017 - Germany has banned an interactive doll manufactured by an American company that German regulators charge can spy on children and collect personal data from them and their parents. ... Cayla is a doll made in America, and authorities in Germany claim that My Friend Cayla, as she's ...

#### My Friend Cayla: Doll banned in Germany not 'espionage device ...

www.foxnews.com/.../my-friend-cayfa-doll-banned-in-germany-not-espionage-device-c... Feb 20, 2017 - The German distributor of talking doll My Friend Cayla insists it is safe ... that this product offers no special risk and there is no reason for alarm".

#### Talking dolls 'putting kids at risk from predators' by 'secretly recording ... https://www.thesun.co.uk/.../talking-dolls-putting-kids-at-risk-from-predators-by-secreti...

Dec 7, 2016 - TALKING tays could be putting your kids at risk by secretly recording their ... Genesis Toys - who make the popular My Friend Cayla doll - and ...

#### My Friend Cayla doll can be HACKED, wams expert - watch kids' toy ... www.mirror.co.uk > News > Technology & Science > Toys +

Feb 5, 2015 - This video is probably the creepiest thing you'll see today. If you've got a Cayla doll in your house, make sure you read this advice.

#### My Friend Cayla: Your kid's toy could spy on your family - CBS News

www.cbsnews.com > MoneyWatch > MoneyWatch Tech > Dec 7, 2016 - But Genesis Toys' My Friend Cayla doll and the I-Que Intelligent ... a substantial risk of harm because children may be unfairly targeted by ...

#### Talking Dolls May Spread Children's Secrets, Privacy Groups Allege ...

www.wsi.com/.../two-talking-dolls-collect-personal-information-from-children-privacy-... Dec 6, 2016 - Internet-connected toys pose privacy risks to children, and their ... that two talking dolls -My Friend Cayla and I-Que Intelligent Robot, both ...

#### Smash up your kid's Bluetooth-connected Cayla 'surveillance' doll ... https://www.theregister.co.uk/2017/02/17/cayla\_doll\_banned\_in\_germany/ = Feb 17, 2017 - The Cayla doll has been banned in Germany." ... The danger, the agency claims, is that anything a child or someone else says in the vicinity of ...

German regulator tells parents to destroy 'spy' doll Cayla | News ... www.dw.com/en/german-regulator-tells-parents-to...spy-doll-cayla/a-37601577 -Feb 21, 2017 - A German regulator has warned parents of the dangers of a children's toy called My Friend Cayla. The doll, capable of revealing personal data, ...

**Scammers Use Fear! They create a Sense of Emergency**

> **Jury duty scam The IRS Scam**

**Your best defense: Don't answer calls from numbers you don't recognize! Be wary, skeptical and unbelieving.**

**325 calls can originate from Nigeria 978 (Boston) calls can be your neighbor.**

### **Fraudulent Credit Card Charges!**

#### **These are called Phishing Baits!**

![](_page_8_Picture_15.jpeg)

![](_page_9_Picture_0.jpeg)

# **Fraudulent Emails**

닢

#### ☆ Apple-~ P

Your ID Was used to sign in to iCloud on an iphone 5 To: Tom Miller

#### Dear,

Your ID was used to sign in to icloud on an iphone 6,

**Time: March 08.2017** Operating System: iOS 8.03 IP: 203.45.22.10

If you recently signed in to this device, you can disregard this email.

If you not recently signed in to this iphone with your ID and belive someone may have accessed to your account, please sign in and confirm your information and password.

#### Sign in

**Thanks** 

**Customer Support** 

Apple ID | Support | privacy policy Copyright @ 2017 Apple Canada Inc., 120 Bremner Blvd., Suite 1600, Toronto ON M5J 0A8, Canada, all rights reserved

![](_page_10_Picture_58.jpeg)

## **Email Intended To Scam Me!**

![](_page_11_Picture_1.jpeg)

 $\pm$  Inbox - iCloud March 3, 2017 at 6:41 PM

![](_page_11_Picture_3.jpeg)

Dear Customertdmill@me.com

We regret to inform you that we must close your AppleIDtdmill@me.com

Due to a suspicious activity we require additional info. Please Click Here to re-activate your account.

Protecting our customers from potential fraud is a matter that we take security very seriously.

Apple Support

## **Is it safe to candy from strangers?**

## **Flash Drive for iPhones**

**Three ways to get photos off an iPhone or iPad: Move them to iCloud, move them to a computer, use dedicated flash drive!**

![](_page_12_Picture_2.jpeg)

![](_page_12_Picture_3.jpeg)

![](_page_12_Picture_4.jpeg)

### **You Must Back Up Your iPhone / iPad!**

**http://www.zdnet.com/article/heres-why-you-must-back-up-your-iphone-and-ipad-before-upgrading-to-ios-10-3/**

![](_page_13_Picture_2.jpeg)

## **iPhone / iPad Backup!**

![](_page_14_Picture_10.jpeg)

![](_page_14_Picture_11.jpeg)

![](_page_14_Picture_12.jpeg)

# **Safari Favorites**

**The iPhone & iPad have a "Favorites" folder. iCloud keeps Safari shortcuts synced!**

![](_page_15_Picture_15.jpeg)

### **How Many "Notes" Accounts Do You Have?**

#### **Every email you have or use has a way to store "Notes"!**

![](_page_16_Picture_18.jpeg)

## **Where Are Your Notes?**

**You can have notes on your iPhone! You can put notes on different accounts that aren't on you iPhone! You can have notes in your iCloud Account!**

![](_page_17_Picture_37.jpeg)

**Any note you make on your iPhone will reside in your iCloud Account!**

### **(If you choose iCloud as your default account!)**

### **Notes "On My iPhone" Account!**

![](_page_18_Picture_18.jpeg)

![](_page_18_Picture_2.jpeg)

# **What Does Default Account Mean (iCloud)?**

#### **It means that your "Notes" are backed up to [iCloud.com](http://iCloud.com)!**

![](_page_19_Picture_17.jpeg)

## **Arrange Notes By Title (Alphabetical) Order**

![](_page_20_Picture_13.jpeg)

![](_page_20_Picture_14.jpeg)

![](_page_20_Picture_15.jpeg)

### **Why It Is Impt. To Sort Notes By Title!**

![](_page_21_Figure_1.jpeg)

**Using the Share button (To Notes) will easily let me find the exact note to insert data.**

### **Saving Impt. Pics, Passwords, Info to Notes App.**

**Biggest lie: I can remember that!**

**Your Notes app is the place to keep data that are safe!**

### **iPhone users must assume :**

**It is impossible to remember everything. I may loose my iPhone. I may damage my iPhone. I may need to share my data.**

![](_page_23_Picture_0.jpeg)

**You may need to go into a meeting "Wired" and capture a conversation!**

![](_page_23_Picture_2.jpeg)

![](_page_23_Picture_3.jpeg)

## **When Nothing Seems To Work!**

#### **Do a Hard Reset! On iPhone 7**

To **reset** the **iPhone 7**, you will hold down the Power button on the right side of the device and the Volume Down button on the left side at the same time, then wait for the familiar black screen and Apple logo.

#### **Do a Hard Reset! On iPhone 6 and earlier**

To **reset** the **iPhone 6S and earlier**, you will hold down the Power button on the right side of the device and the Home Button at the same time, then wait for the familiar black screen and Apple logo.

### **What It That Black Spot Between the Camera Lens and the Flash?**

![](_page_25_Picture_1.jpeg)

### **It's a microphone!**

## **Clean Your Camera Lens**

![](_page_26_Picture_1.jpeg)

![](_page_26_Picture_2.jpeg)

#### **How are you cleaning your eye wear?**

# **Cleaning iPhone**

![](_page_27_Picture_1.jpeg)

**Zeiss makes the best glass in the world!**

![](_page_27_Picture_3.jpeg)

![](_page_27_Picture_4.jpeg)

## **The iPhone 7 Plus Has Two Camera Lenses!**

![](_page_28_Picture_1.jpeg)

# **1X vs. 2X**

![](_page_29_Picture_1.jpeg)

### **Optical Zoom on iPhone 7 Plus!**

**You can go to 10x by tapping on 2x and using the circle!**

![](_page_30_Picture_2.jpeg)

![](_page_30_Picture_3.jpeg)

### **Three Ways to Remotely Use The Shutter!**

#### **Tapping the shutter button on the camera app will give a blurry picture!**

![](_page_31_Picture_2.jpeg)

![](_page_31_Picture_3.jpeg)

![](_page_31_Picture_4.jpeg)

![](_page_31_Figure_6.jpeg)

#### Volume Down **Vice Communist Use the Timer Use the EarPods**

![](_page_31_Picture_8.jpeg)

![](_page_31_Picture_9.jpeg)

# **Do Video in 4K**

#### **With good light and good conditions, use 4K!**

![](_page_32_Picture_12.jpeg)

### **No EarPods On My iPhone 7 or 7 Plus!**

**You can't plug your earphones into the iPhone 7 without an earbud adapter!**

![](_page_33_Picture_2.jpeg)

![](_page_33_Picture_3.jpeg)

![](_page_33_Figure_4.jpeg)

![](_page_33_Picture_5.jpeg)

**What if I want to charge my**

**iPhone 7 or 7 Plus and listen** 

**at the same time?**

## **iPhone & iPad = Getting Slower!**

**FaceBook, Pinterest & Instagram storage Cache & History.**

#### **Remember: iPhone & iPad are computers and they can slow down!**

![](_page_34_Picture_3.jpeg)

# **iPad Split Keyboard**

![](_page_35_Picture_9.jpeg)

![](_page_35_Picture_10.jpeg)

### **When Control Center and Notification Center Won't Work!**

#### **Do not use Touch Accommodations Unless You Have Tremors!**

![](_page_36_Picture_17.jpeg)

### **Favorites Are In Order Everywhere!**

![](_page_37_Picture_10.jpeg)

![](_page_37_Picture_11.jpeg)

# **Copy A Text Message**

#### **After copying, you can send, paste, etc.**

![](_page_38_Picture_2.jpeg)

**Rest finger on text and wait until menu appears!**

# **Flag An Email**

-113 AT&T 7:21 PM  $7$   $$$  40%  $\langle \rangle$  $\bigwedge$  All Inboxes (875) **Fliphoard 10 for Today** FF. To: Tom Miller **Details** Inside Republican health care bill Today at 6:59 PM Don't have time to read now? Follow 10 for Today on Fipboard to browse later. 10 for Today Interesting articles to check out now. **What's inside the Republican** alth care bill? ₫ Ŵ P m  $\hat{z}$ 

![](_page_39_Picture_60.jpeg)

![](_page_39_Picture_61.jpeg)

# **Charging iPhone:**

**Is it better to charge using a charging block or charge iPhone using a computer?**

![](_page_40_Picture_2.jpeg)

![](_page_40_Picture_3.jpeg)

# **Turn Off BlueTooth**

### It is a "big" battery drain.

![](_page_41_Picture_2.jpeg)